## **REGULAMIN ZAJĘĆ POZALEKCYJNYCH organizowanych w Katolickiej Szkole Podstawowej im. Świętej Rodziny w Gdyni**

- 1. W szkole są prowadzone zajęcia pozalekcyjne.
- 2. Termin zajęć pozalekcyjnych ustala prowadzący je nauczyciel w porozumieniu z dyrekcją szkoły. Podczas ustalania harmonogramu zajęć bierze się pod uwagę plan lekcji oraz dostępność sal lekcyjnych.
- 3. Harmonogram zajęć pozalekcyjnych jest umieszczany na stronie szkoły.
- 4. Nauczyciel prowadzi dokumentację zajęć pozalekcyjnych w formie zatwierdzonej przez dyrekcję szkoły. Podstawową dokumentację stanowią dziennik i program zajęć.
- 5. Uczestnictwo ucznia w zajęciach pozalekcyjnych jest dobrowolne.
- 6. Każdy uczeń może zapisać się na wybrane zajęcia pozalekcyjne.
- 7. Zapis na zajęcia pozalekcyjne odbywa się u wychowawcy klasy w przypadku klas 1-3 lub bezpośrednio u nauczyciela prowadzącego zajęcia w przypadku klas 4-8.
- 8. Zapisu na zajęcia pozalekcyjne uczniów klas 1-3 dokonują rodzice/opiekunowie.
- 9. U wychowawców klas 1-3 oraz nauczycieli prowadzących zajęcia pozalekcyjne dostępne są listy zapisów na zajęcia pozalekcyjne, na których wpisuje się: imię i nazwisko ucznia, klasę. *(Załącznik nr 1)*
- 10. Grupa uczniów zapisanych na zajęcia pozalekcyjne może liczyć maksymalnie 15 osób w przypadku uczniów z różnych klas (w zależności od rodzaju zajęć), może być większa w przypadku uczniów jednej klasy.
- 11. Działalność koła może zostać zawieszona przez dyrektora ze względu na zbyt małą liczbę uczestników.
- 12. Warunkiem uruchomienia poszczególnych zajęć pozalekcyjnych jest zgłoszenie się minimum 10 uczestników.
- 13. Zajęcia pozalekcyjne w pierwszym semestrze roku szkolnego rozpoczynają się w październiku.
- 14. O przyjęciu na zajęcia pozalekcyjne decyduje kolejność zgłoszeń. W przypadku większego zainteresowania tworzy się listy rezerwowe.
- 15. O rezygnacji lub zwolnieniu ucznia z zajęć pozalekcyjnych decyduje jego rodzic/opiekun.
- 16. Do obowiązków uczestników zajęć należy: systematyczne uczestnictwo, punktualność, przestrzeganie ustalonych zasad, aktywny udział, przynoszenie potrzebnych materiałów i przyborów.
- 17. W wyznaczonym czasie trwania zajęć uczniowie przebywają pod opieką nauczyciela prowadzącego.

18. Uczniowie klas 1-3, uczęszczający do świetlicy szkolnej i zapisani na zajęcia pozalekcyjne, są odbierani ze świetlicy przez nauczycieli prowadzących zajęcia

i przyprowadzani do świetlicy po ich zakończeniu. Rodzice/opiekunowie odbierają dziecko ze świetlicy szkolnej.

- 19. Uczniowie, którzy oczekują na zajęcia pozalekcyjne po zakończonych lekcjach, są zobowiązani udać się do świetlicy /klasy 4-5/ lub pod salę, w której będą odbywać się zajęcia pozalekcyjne /klasy 6-8/.
- 20. Po zakończonych zajęciach nauczyciel prowadzący oraz uczestnicy zajęć zobowiązani są do uporządkowania sali.
- 21. Nauczyciel może odwołać zajęcia pozalekcyjne z ważnych powodów. Odwołanie zajęć każdorazowo jest uzgadniane przez nauczyciela z dyrekcją szkoły.
- 22. Nauczyciel informuje rodziców/ opiekunów uczniów o odwołanych zajęciach pisemnie poprzez dziennik elektroniczny LIBRUS, co najmniej jeden dzień przed zaplanowanymi zajęciami. W wyjątkowych przypadkach nauczyciel może odwołać zajęcia w dniu ich odbywania się.
- 23. Uczeń może zostać wykreślony z listy uczestników zajęć dodatkowych na prośbę rodziców/opiekunów lub w przypadku, gdy:
	- ma co najmniej trzy nieusprawiedliwione nieobecność;
	- trzy razy nie przygotował na zajęcia materiałów podanych wcześniej przez nauczyciela;
	- nie stosuje się do zasad kulturalnego zachowania podczas zajęć;
	- odmawia współpracy;
	- wykazuje niechęć do uczestniczenia w zajęciach.
- 24. O niewłaściwym zachowaniu ucznia w czasie zajęć nauczyciel niezwłocznie informuje wychowawcę klasy oraz jego rodziców/opiekunów, np. poprzez dziennik elektroniczny LIBRUS.

*Załącznik nr 1* 

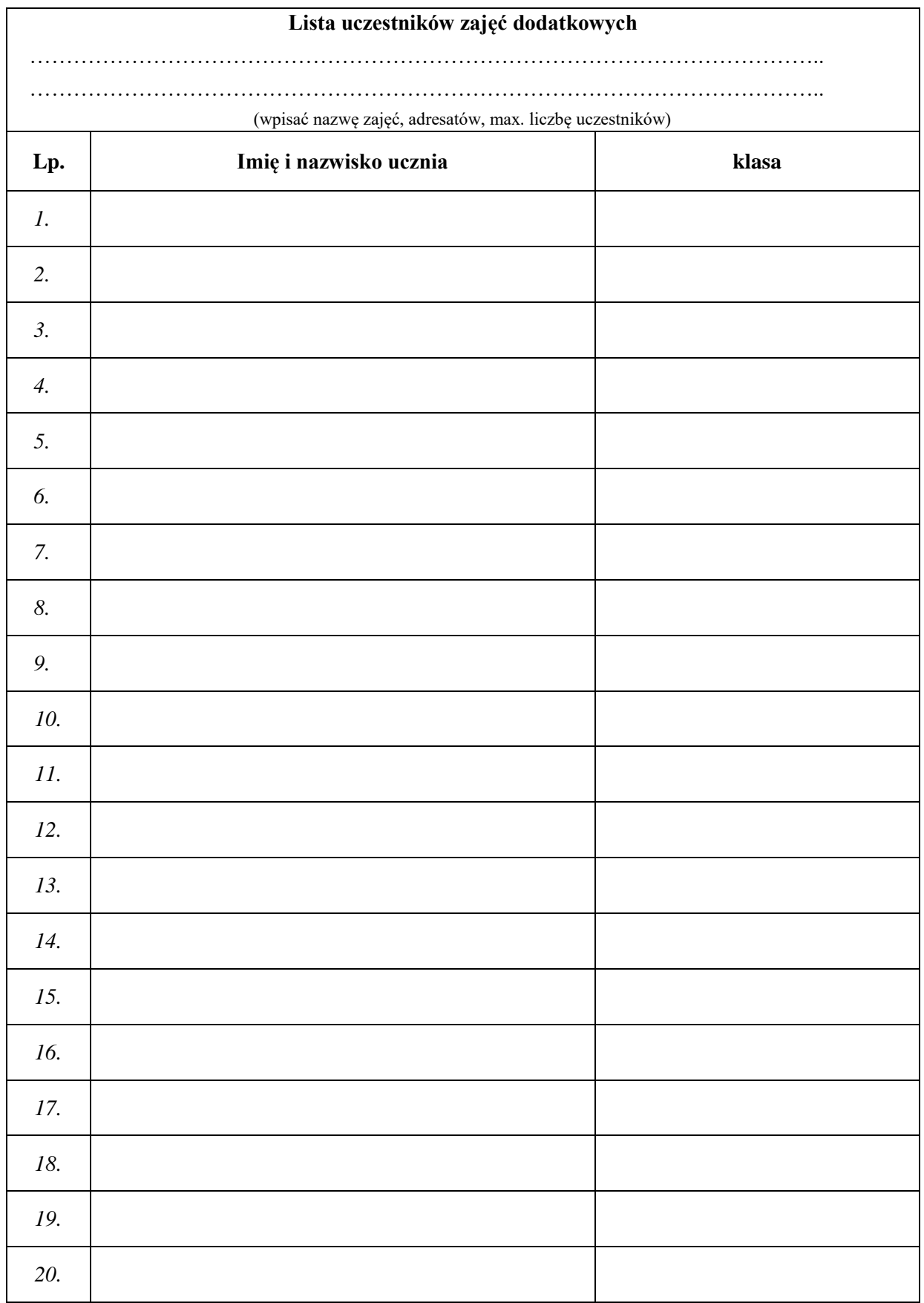